## Status report

### Geant4 simulation segmented calorimeter

Laurent Kelleter 2/11/2016

## Geant4 simulation segmented calorimeter

- Starting point: Anastasia's simulation code (2014) What's already in:
	- Single block of scintillator
	- PMT with photocathode
	- Production of photons (+Birks' law)
- What's been added (yet):
	- Construction: Segmentation of scintillator with parameters:
		- Number of slices
		- Wrapping thickness (per slice)
	- Outputs (per slice):
		- Deposited energy
		- Produced optical photons & their energy

Calorimeter thickness = 60mm, E\_proton = 60MeV

 $N_s$ slices = 1, wrapping = 10mm  $N_s$ slices = 2, wrapping = 5mm

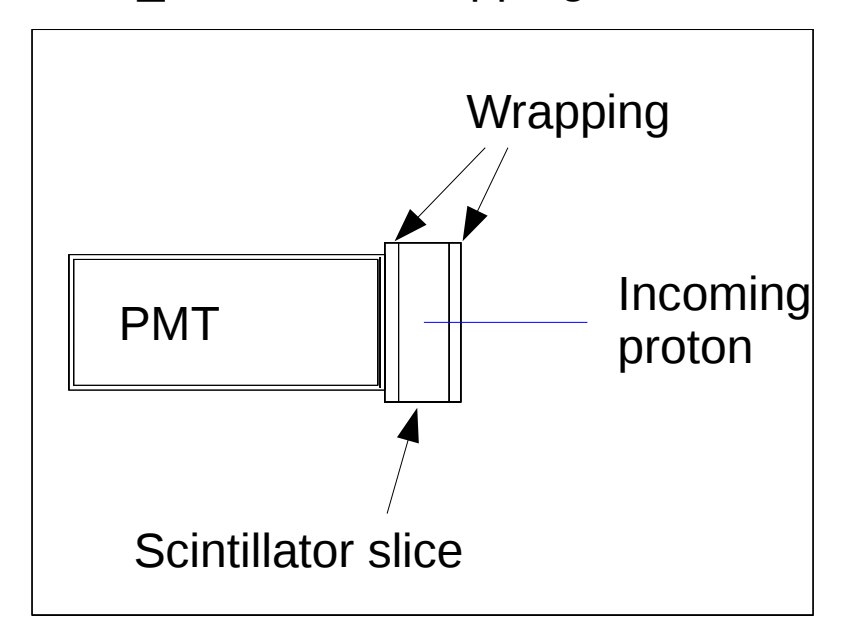

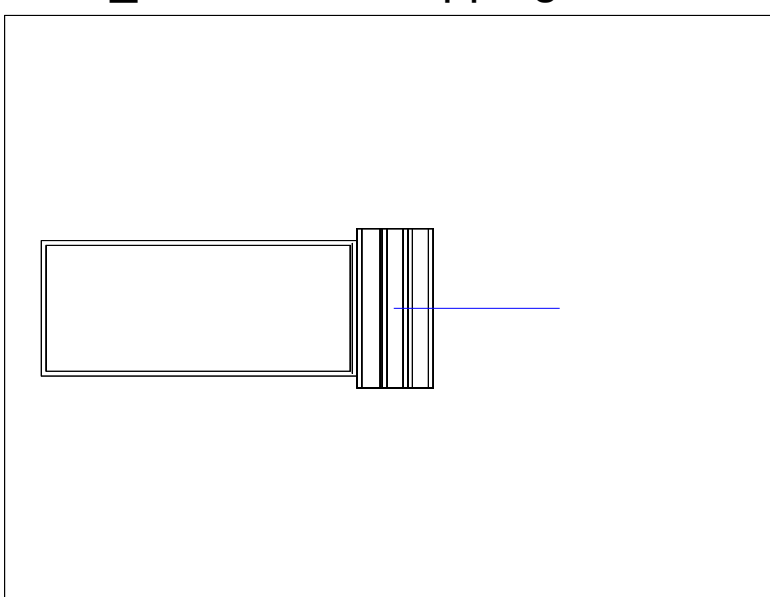

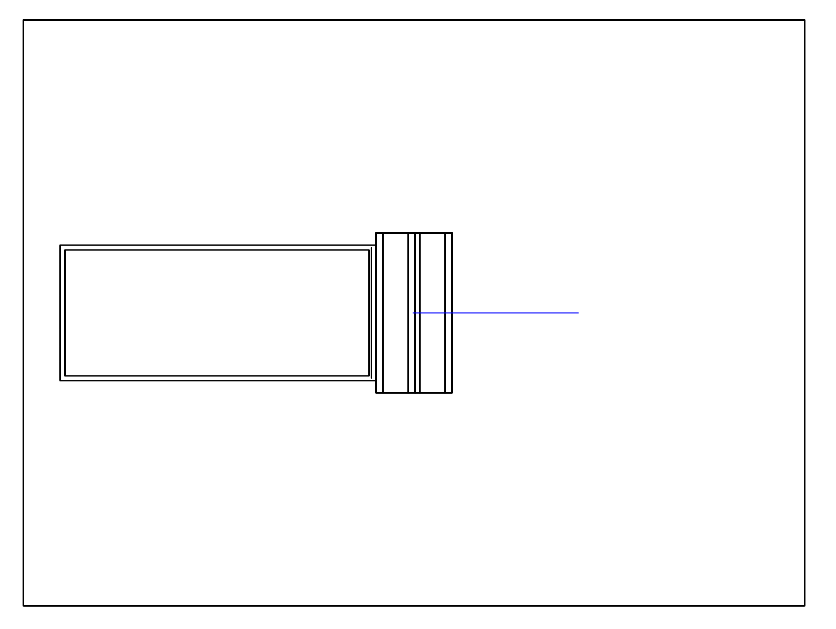

 $N_s$ slices = 3, wrapping = 3mm  $N_s$ slices = 30, wrapping = 0.01mm

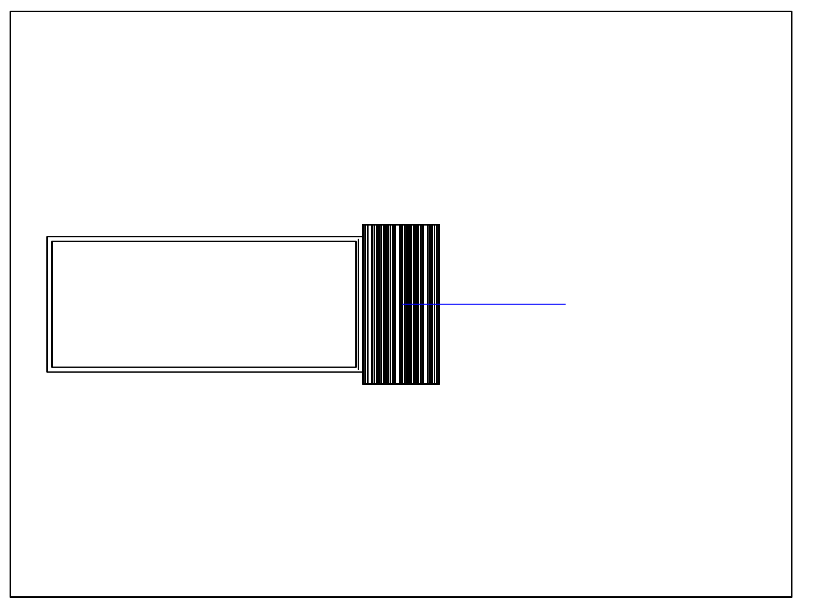

#### Control plot: Energy deposition in scintillator

- $\cdot$  E proton = 60 MeV
- Calorimeter thickness  $= 60$  mm
- N layer  $= 30$
- Wrapping thickness  $= 10$  mu
- $\cdot$  => scintillator slice thickness =  $-2$  mm

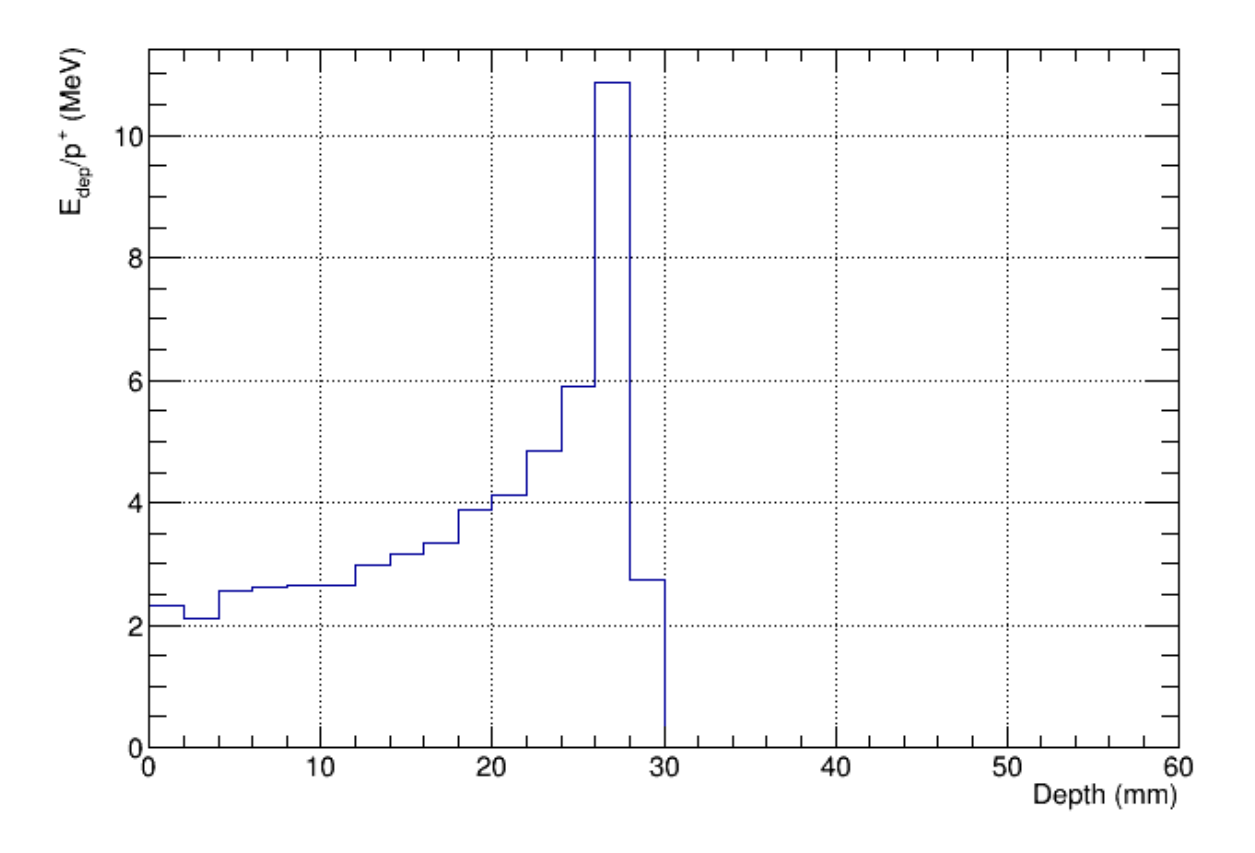

Bug: E\_dep\_scint = 59.0314 MeV E\_dep\_wrap =  $1.1525$  MeV  $\rightarrow$  sum unequal 60.000 MeV  $\rightarrow$  Double counting of E\_dep for steps which start in one volume (scint or wrap) and end in other?

### Photon production: yield

Compare energy deposition of 60MeV proton with number of produced optical photons

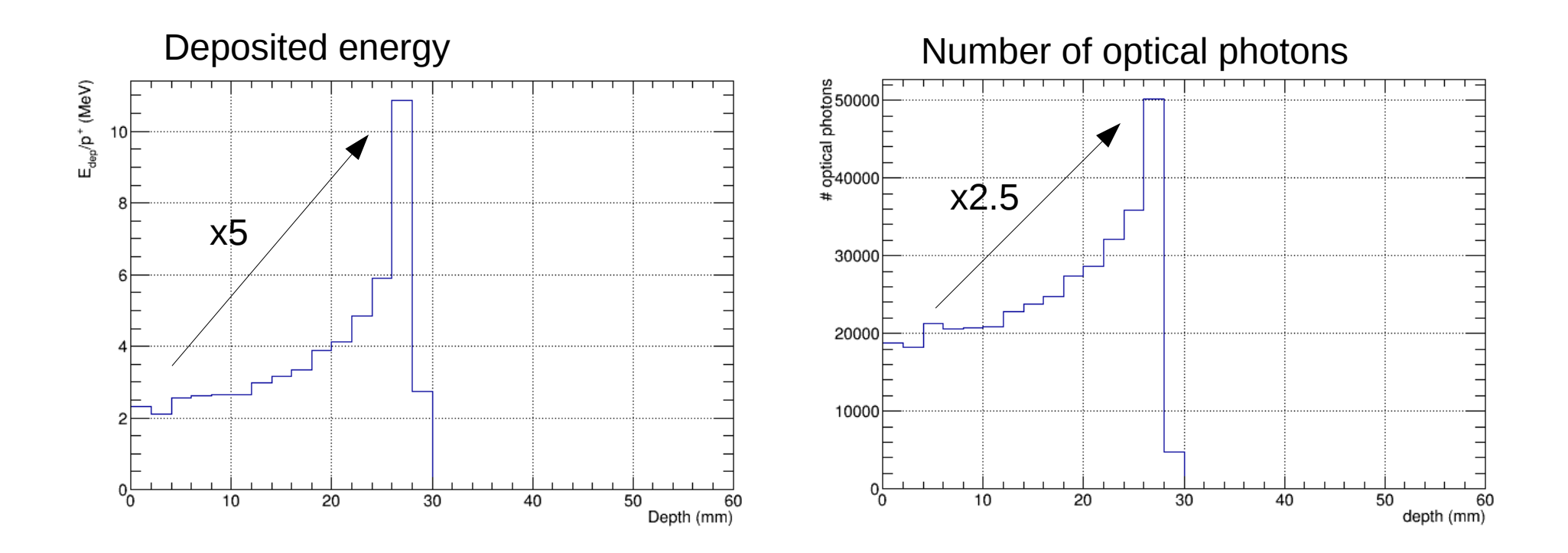

- Peak-to-plateau ratio shows expected unlinearity between energy loss and photon production
- Still, maximum photon yield coincides with Bragg peak position (2mm layer thickness)

#### Photon production: energy

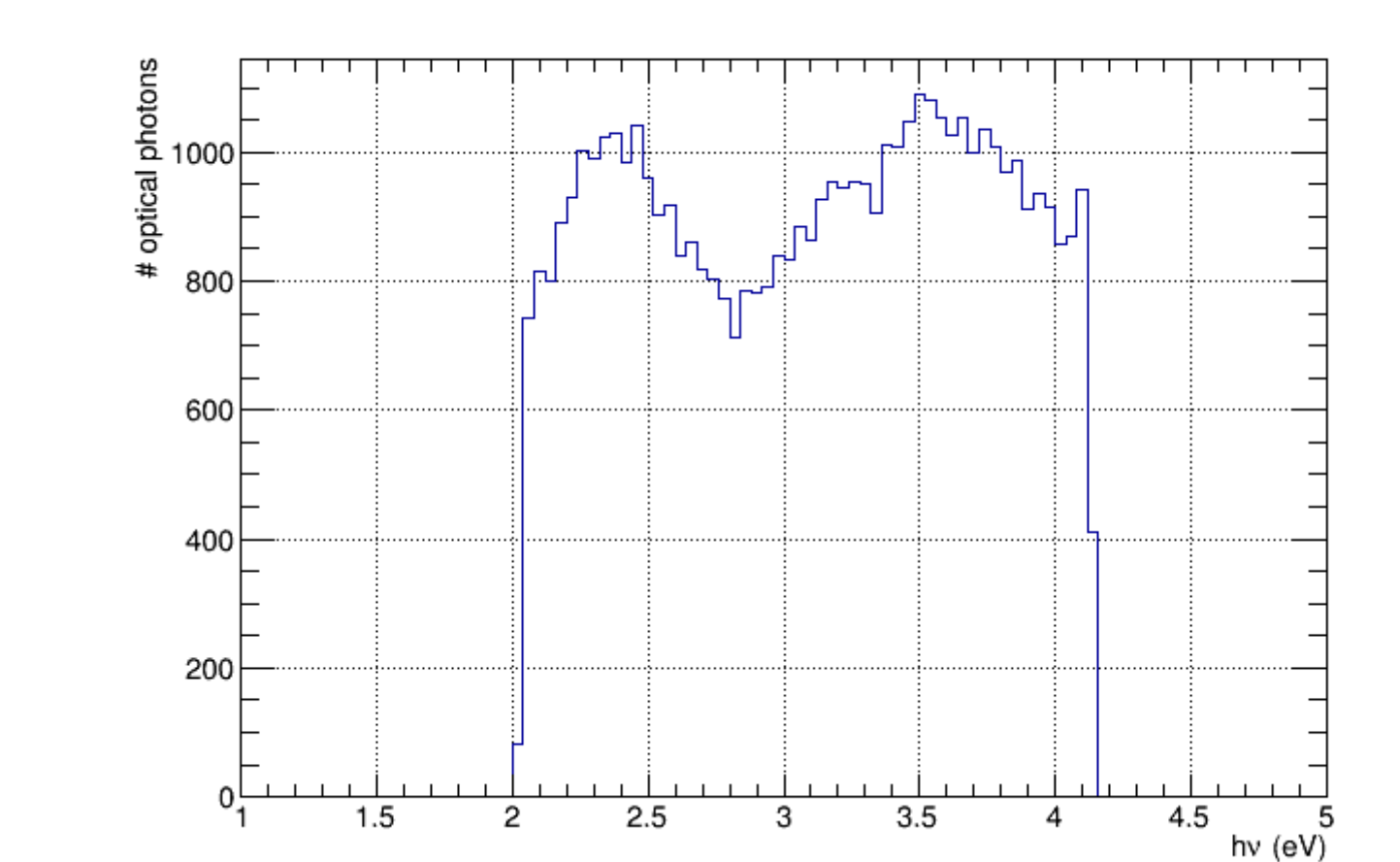

Energy of optical photons in scintillation layer with maximum photon production

- Double structure? ( $\rightarrow$  slow/fast component?)
- Sharp cuts outside of optical region?

### Photon production: yield/energy

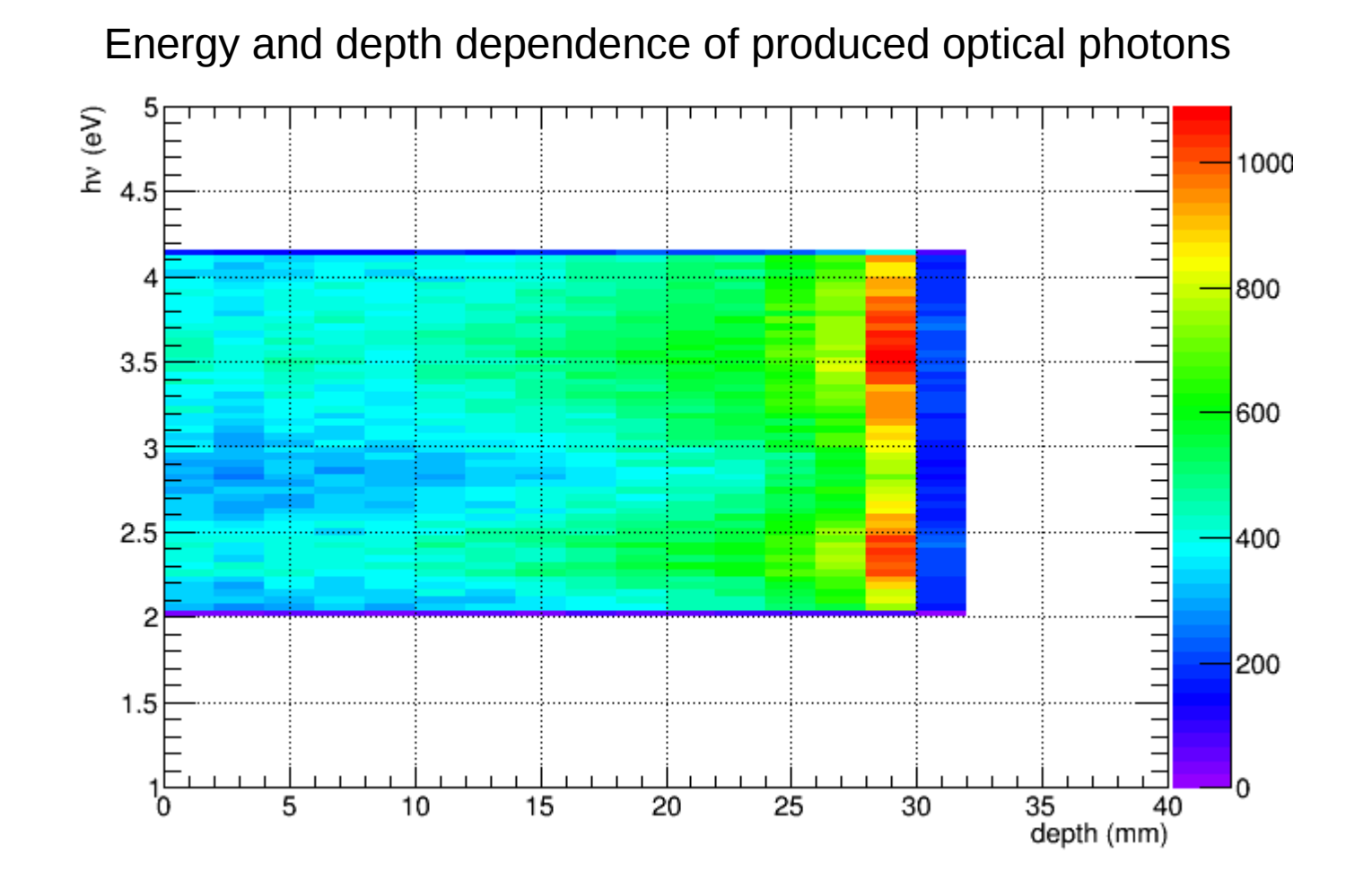

- calorimeter thickness: 40mm
- N\_layer = 20  $\rightarrow$  layer thickness = 2mm
- Wrapping thickness  $= 10$ mu

# To do

- $\cdot$  Fix E\_dep bug
- Remove PMT (design photodiode instead)
- Understand optical photon energy spectrum
- Runtime for 1 proton: about 30 seconds (30 scint layers)  $\rightarrow$  Optimize?
- Current simulation on SL5, Geant4.10.0  $\rightarrow$  Upgrade to SL6, Geant4.10.2